## **Sudo - разделяй и властвуй**

Опубликовано muff в Сб, 2009-08-15 02:04

**sudo** (англ. *superuser* [substitute user] do, дословно «выполнить от имени суперпользователя») — это программа, разработанная в помощь системному администратору и позволяющая делегировать те или иные привилегированные ресурсы пользователям с ведением протокола работы. Основная идея — дать пользователям как можно меньше прав, но при этом ровно столько, сколько необходимо для решения поставленных задач.

Ничего сложного в установке нету… Порт находится в /usr/ports/security/sudo

# **cd /usr/ports/security/sudo** # **make install clean**

Оставляем настройки по умолчанию и жмем Enter По завершению установки приступаем к редактированию конфигурационного файла.

**# ee /usr/local/etc/sudoers** root ALL=(ALL) ALL username ALL=(ALL) NOPASSWD: ALL

Сохраняем и выходим из режима суперпользователя.

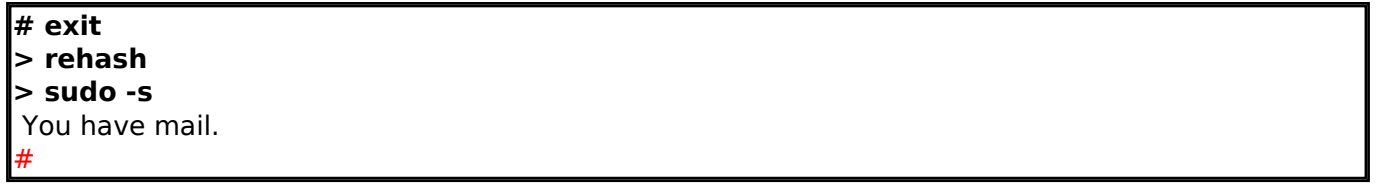

Поздравляю… Утилита sudo успешно установлена. Кстати, в дальнейшем, для изменения конфигурационного файла рекомендую пользоваться утилитой **visudo**, которая проверяет синтаксис и тем самым позволяет избежать ошибок в правилах. Лично вручную редактирую файл только до первого запуска. А после настройки shell пользователя – только с помощью visudo.

**Источник (получено** *2025-03-14 15:08***):** <http://muff.kiev.ua/content/sudo-razdelyai-i-vlastvui>